# スイッチング支援システム (よくあるお問合せ)

1

## 2023年8月4日

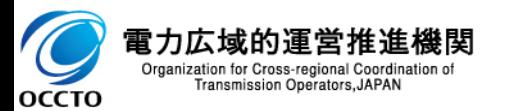

## contents

### **.システムログイン**

- ログインできない。"ログイン失敗「ユーザID[もしくはパスワードが不正です」"が表示されている。](#page-4-0)
- [ログインできない。"ログイン失敗「お使いのユーザ](#page-4-0)IDは利用できません」"が表示されている。
- [ログインできない。"ログイン失敗「お使いの端末では当システムを利用できません」"が表示されている。](#page-4-0)
- [ログインできない。"認証失敗「お使いの端末では当システムを利用できません」"が表示されている。](#page-5-0)
- [ログインできない。"システムエラー「処理中にエラーが発生しました](#page-5-0) システムにエラーが発生しました」"が表示されている。
- [スイッチング支援システムの推奨ブラウザを教えてほしい。](#page-5-0)

#### **.資料請求**

- [スイッチング支援システムに関する資料を入手したい。](#page-6-0)
- **.システムの利用(利用申込書・クライアント証明書・システムの利用等について)**
	- [スイッチング支援システムを利用するための条件を教えてほしい。](#page-7-0)
	- [スイッチング支援システムで利用できる機能を教えてほしい。](#page-7-0)
	- [スイッチング支援システムを新規で利用したい](#page-7-0)。
	- 『[スイッチング支援システム利用申込書』受理からシステム利用開始までの所要日数を教えてほしい。](#page-7-0)
	- [『スイッチング支援システム利用申込書』の提出は、どのような場合に必要ですか。](#page-7-0)
	- [クライアント証明書の有効期限が切れるのですが、『スイッチング支援システム利用申込書』の提出は必要ですか。](#page-8-0)
	- [社名変更に必要な手続きを教えてほしい。](#page-8-0)
	- [スイッチング支援システムの利用を停止したい。](#page-9-0)

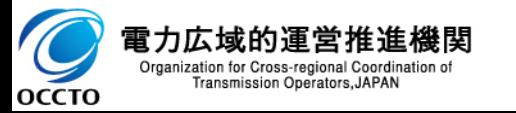

## contents 3

#### **.API連携**

- API[連携テストの申込みが必要なケースを教えてほしい。](#page-10-0)
- 『API[連携テスト申込書』の申込締切日を教えてほしい。](#page-10-0)

#### **.廃止取次**

- [廃止取次の申込み\(登録\)可能な供給開始日を教えてほしい。](#page-11-0)
- [廃止取次が登録できない。以下のエラーメッセージが表示されている。「スイッチング廃止取次情報の登録に失敗しました。指定された供給地](#page-11-0) 点に対して既にスイッチング廃止取次が登録されています。」
- [スイッチング開始・廃止申込みは「申込処理中」となっているのですが、廃止取次が「マッチング済み\(](#page-11-0)OK)」へ遷移しません。
- 廃止取次が「判断済み(NG[\)」となった理由と対処を知りたい。](#page-11-0)
- [新小売電気事業者の廃止取次依頼に、間違えて「判断済み\(](#page-11-0)OK)」を返却してしまったので、取消あるいは訂正したい。
- [\(新小売電気事業者からの\)廃止取次依頼について、確認回数などの基準を教えてほしい。](#page-11-0)

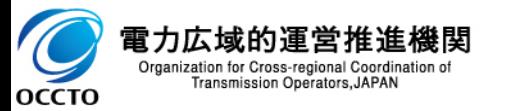

## contents

### **.システムの仕様**

- [大量件数の申込み\(登録\)を一括で登録する方法はありますか。](#page-12-0)
- [需要者の使用量情報を照会したい。](#page-12-0)
- [スイッチング支援システムで一括申請するための](#page-12-0)CSVファイルを作成したい。
- CSV[ダウンロード機能でダウンロードしたファイルが、文字化けしている。](#page-12-0)

(エラーメッセージ)

ERR\_20040[「該当データが存在しません。」](#page-13-0)

ERR\_20070[「異動要求が不整合となります。」](#page-13-0)

ERR\_20140「ご契約のない需要者さまの申込はできません。

ERR\_20250 [「託送基本契約のない小売電気事業者さまは異動申込できません。」](#page-13-0)

### **.その他**

- [申込みの受付・処理状況等を確認したい。](#page-14-0)
- [使用量情報照会の申請が却下された理由を知りたい。](#page-14-0)
- [新設、増設の申込みをしたい。](#page-14-0)
- [低圧から高圧、高圧から低圧の変更をしたい。](#page-14-0)
- [自己託送、部分供給の申込みをしたい。](#page-14-0)

**[\(参考\)『スイッチング支援システム利用申込書』の申請について](#page-15-0)**

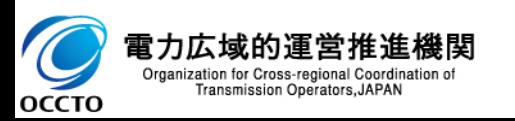

# <span id="page-4-0"></span>1.システムログイン

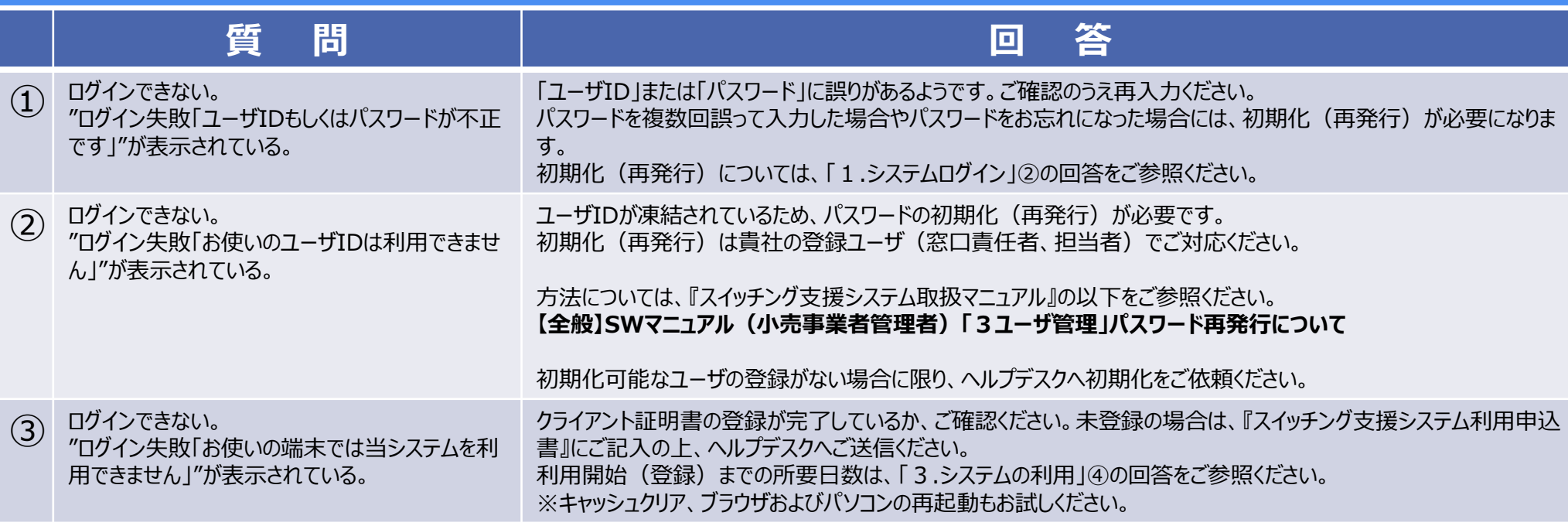

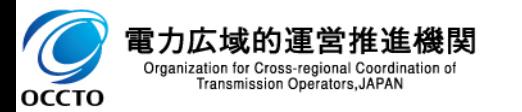

# <span id="page-5-0"></span>1.システムログイン

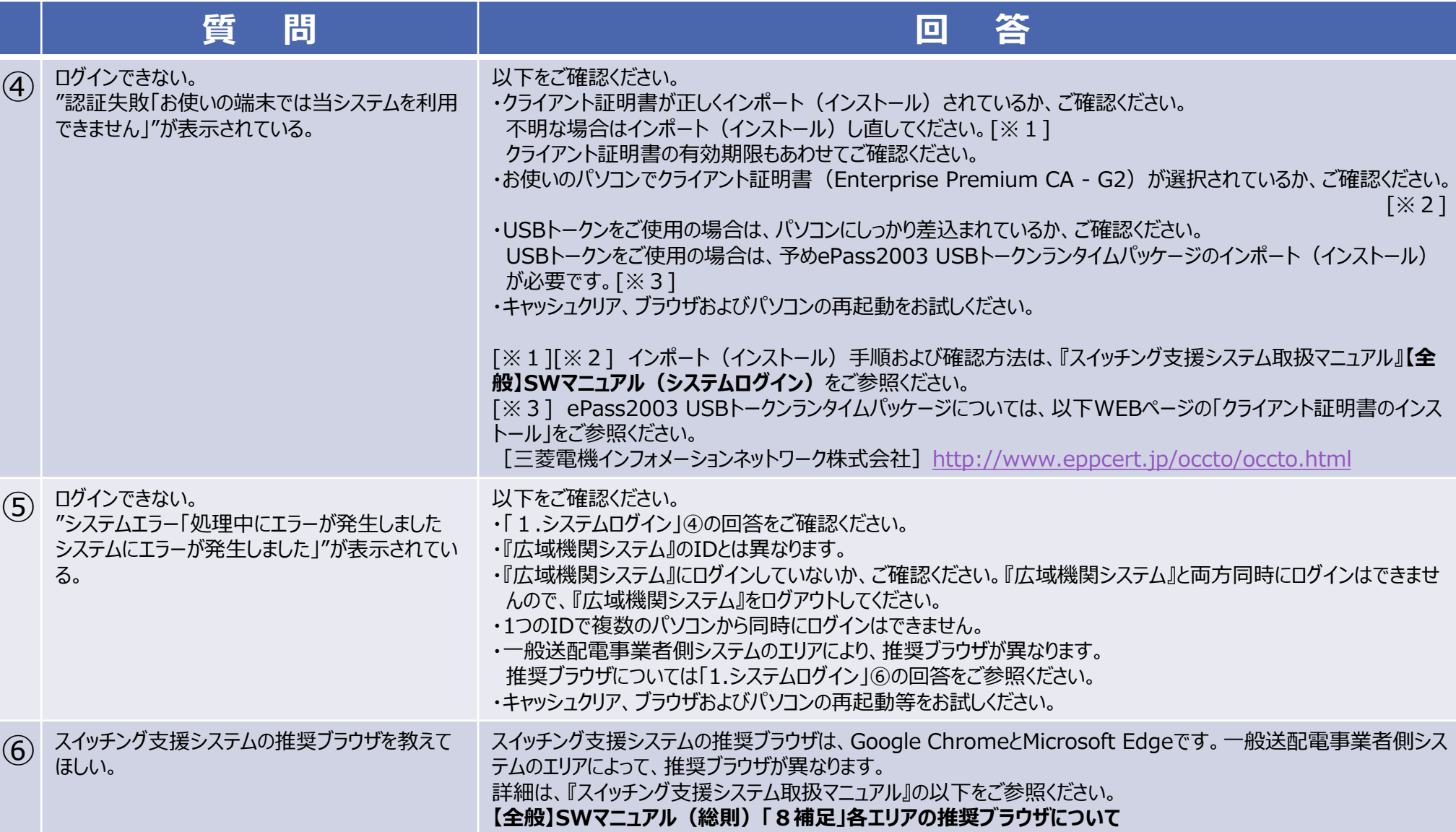

6

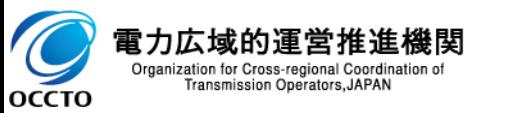

## <span id="page-6-0"></span>2. 資料請求

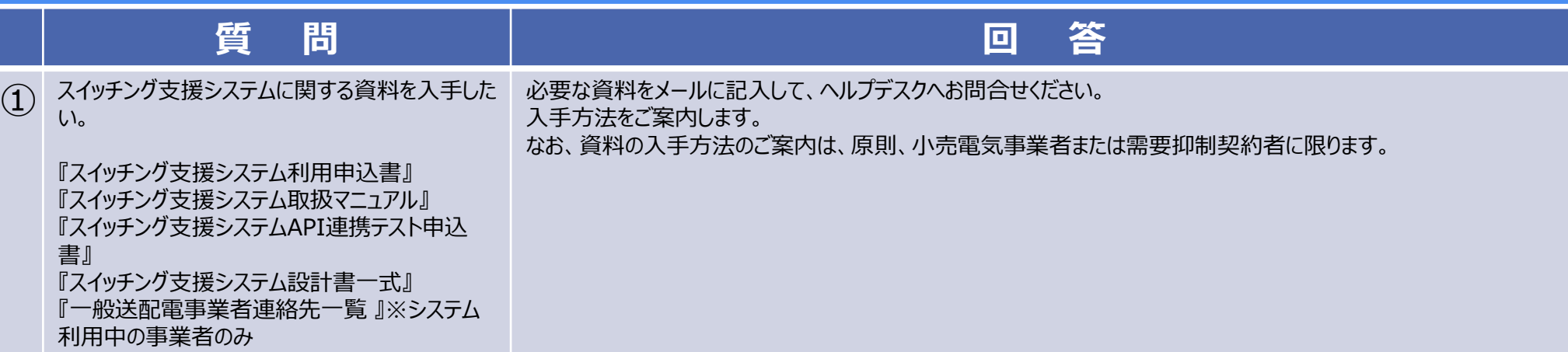

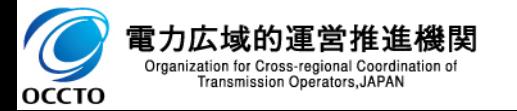

# <span id="page-7-0"></span>3.システムの利用(利用中込書・クライアント証明書・システムの利用等について)

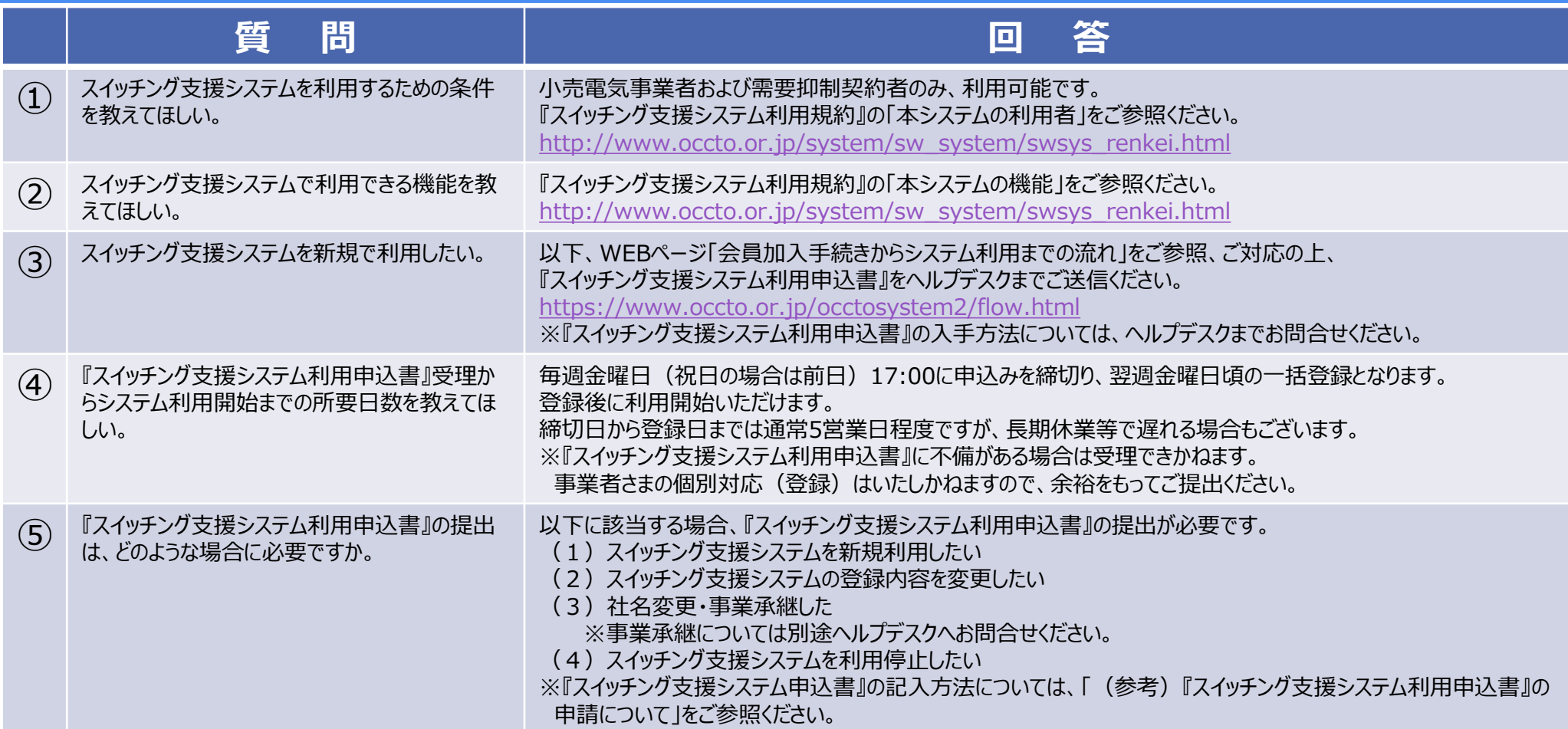

8

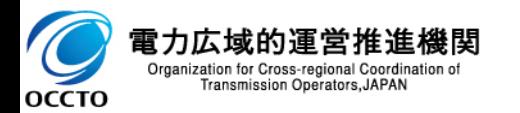

## <span id="page-8-0"></span>3.システムの利用(利用中込書・クライアント証明書・システムの利用等について)

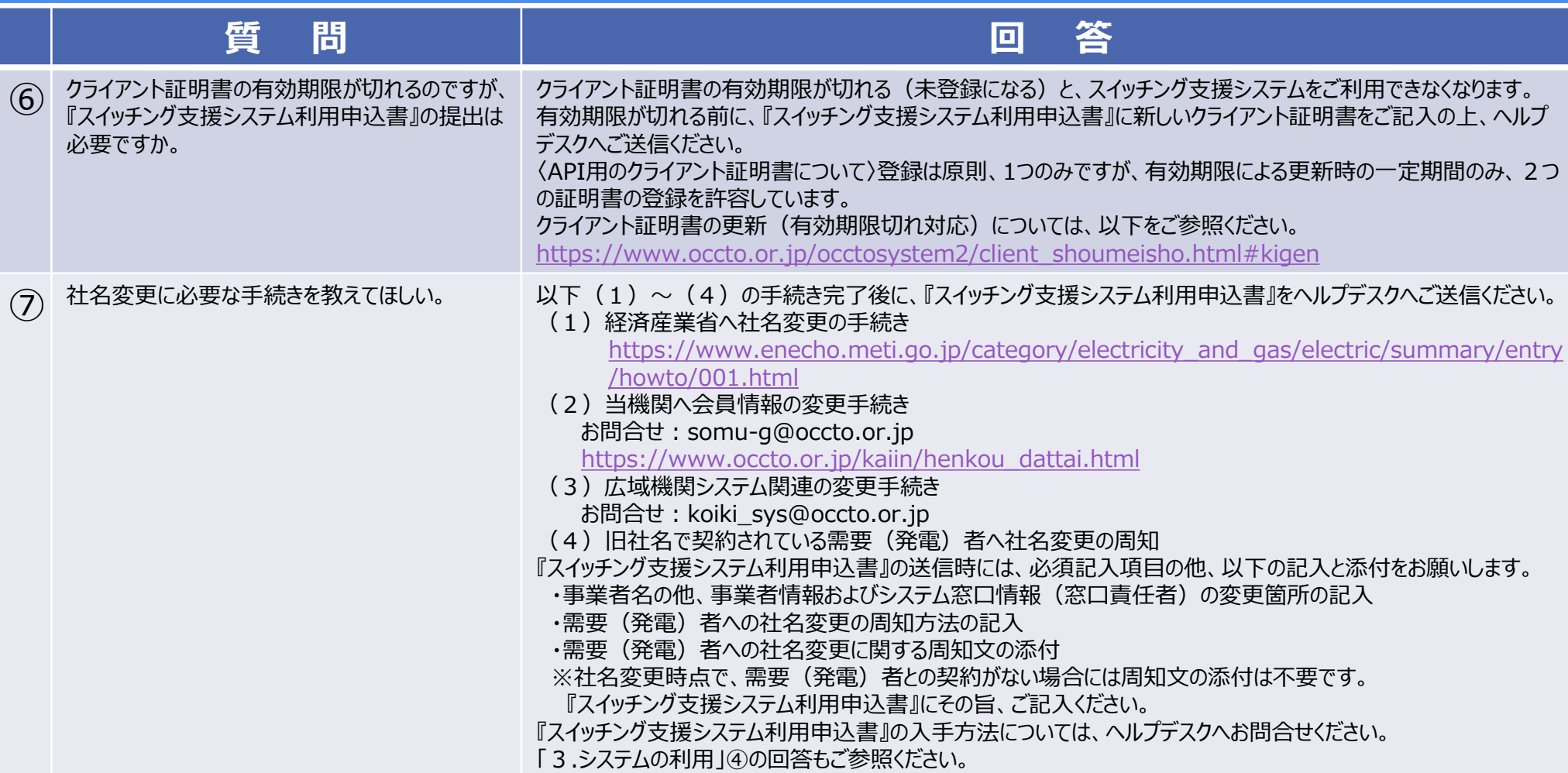

9

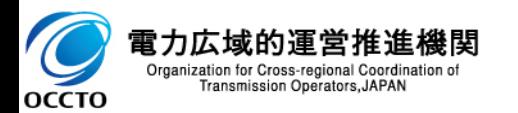

## <span id="page-9-0"></span>3.システムの利用(利用申込書・クライアント証明書・システムの利用等について) 10

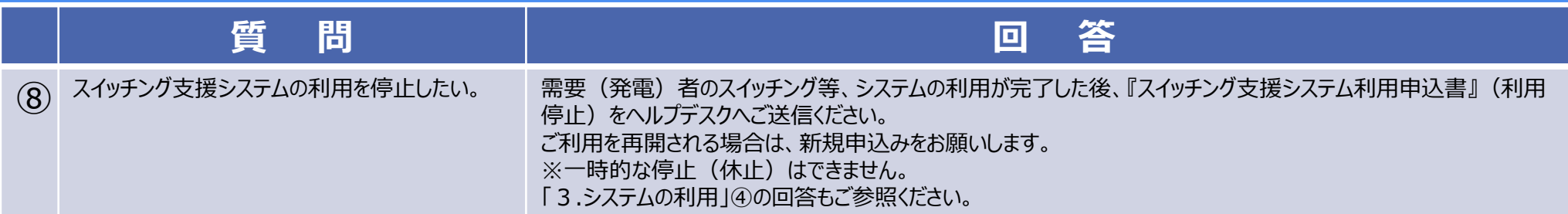

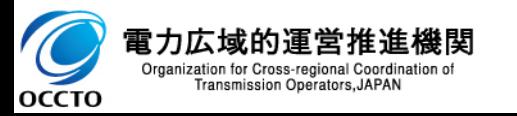

## <span id="page-10-0"></span>4.API連携 11

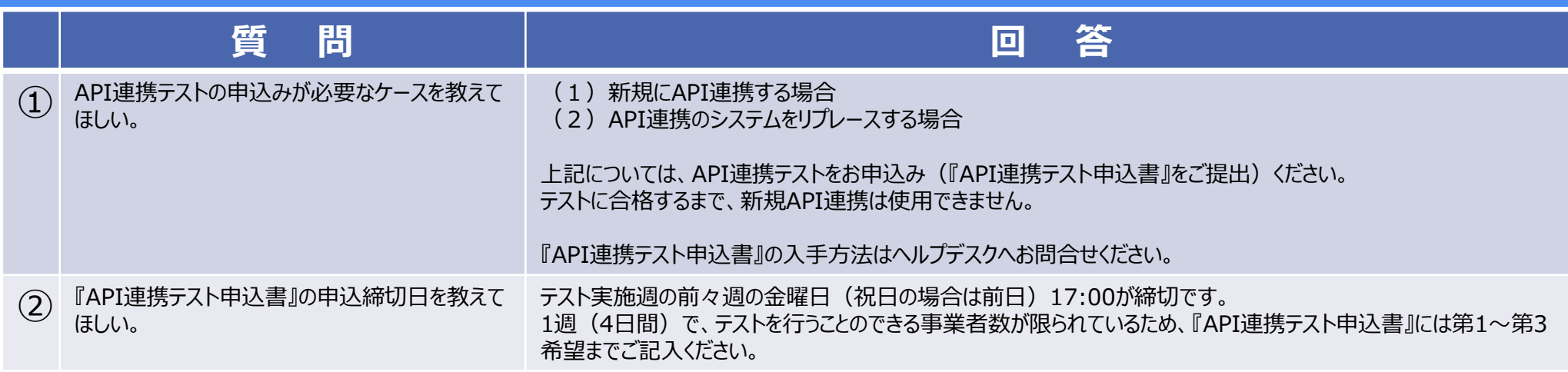

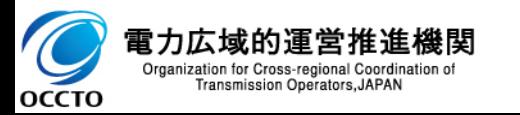

<span id="page-11-0"></span>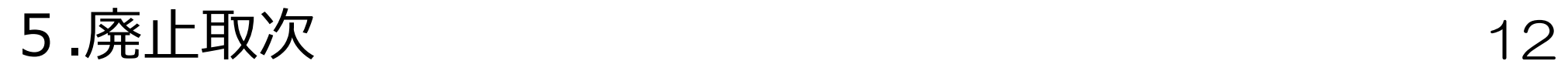

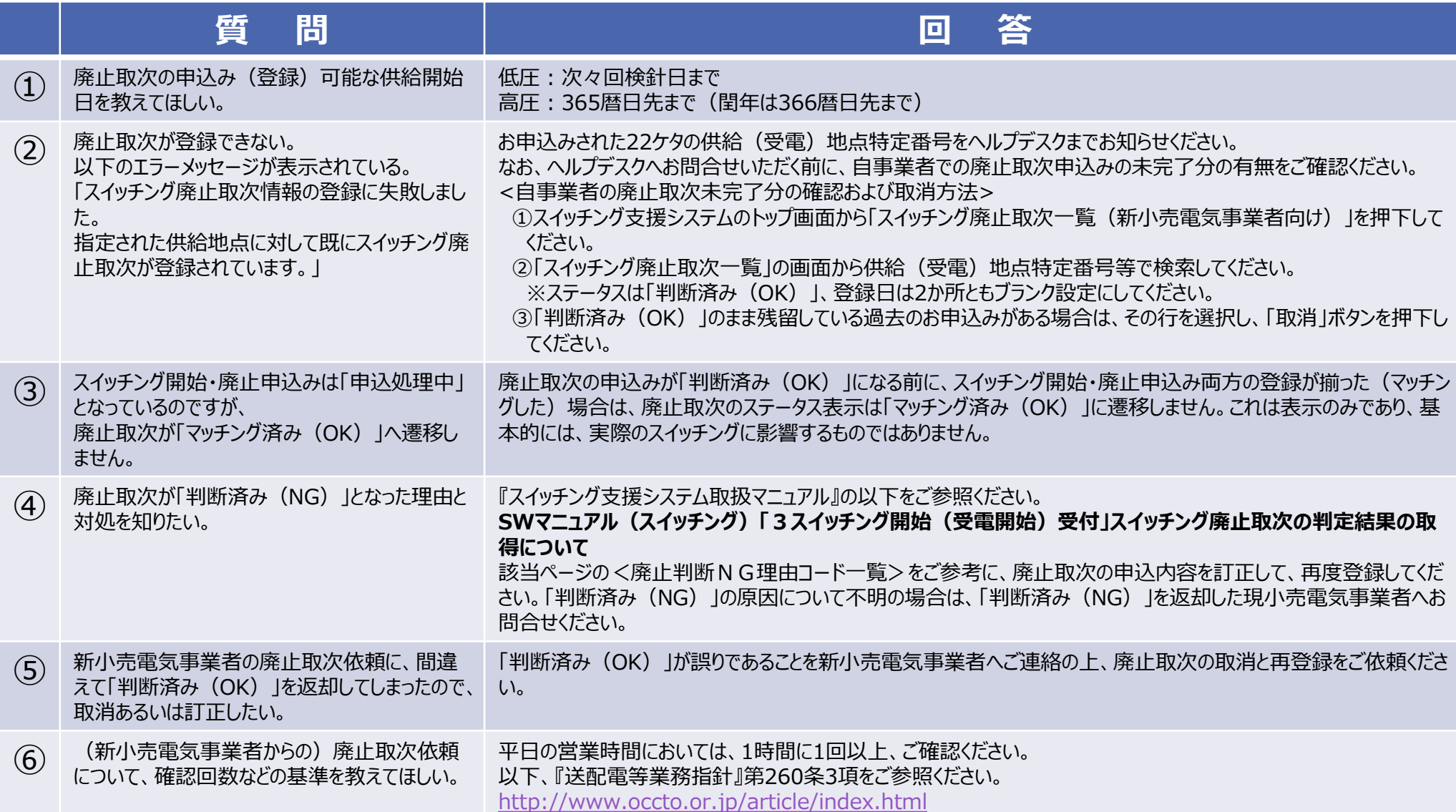

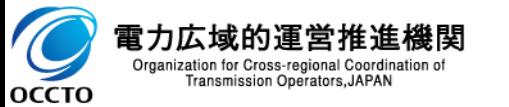

## <span id="page-12-0"></span>6.システムの仕様 13

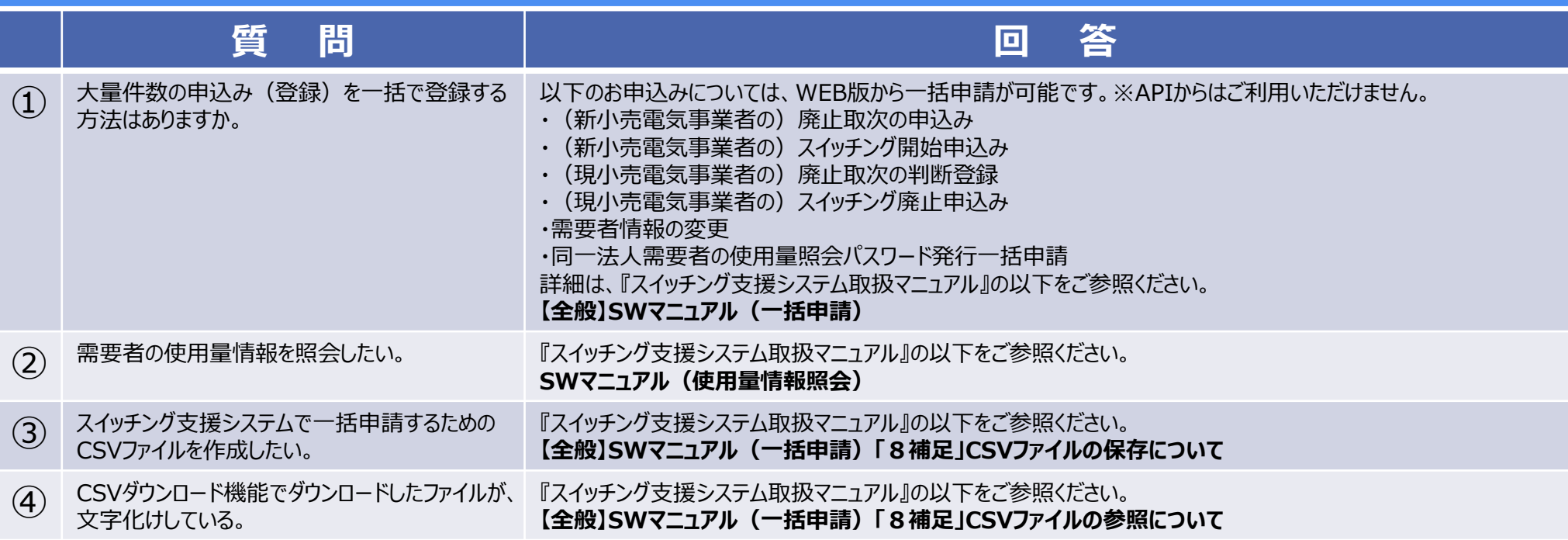

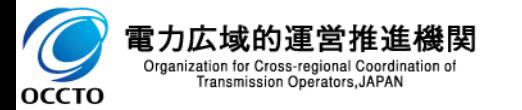

## <span id="page-13-0"></span>6.システムの仕様(エラーメッセージ) 14

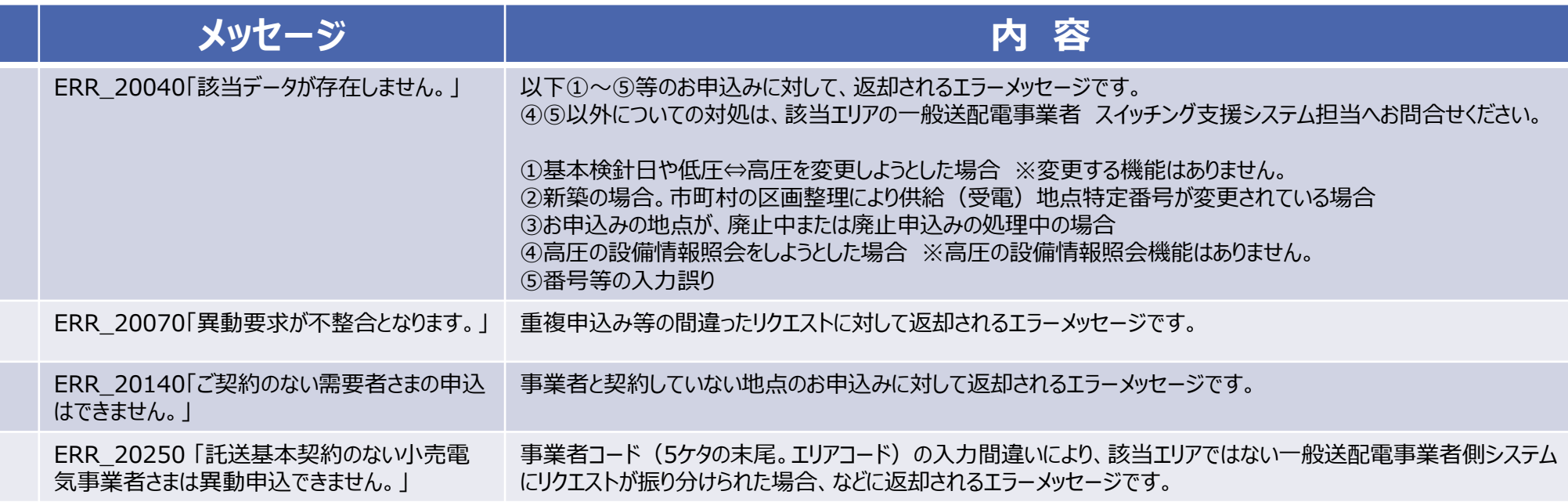

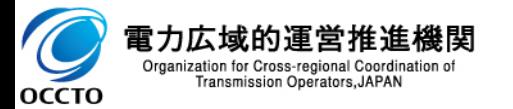

## <span id="page-14-0"></span>7.その他 15

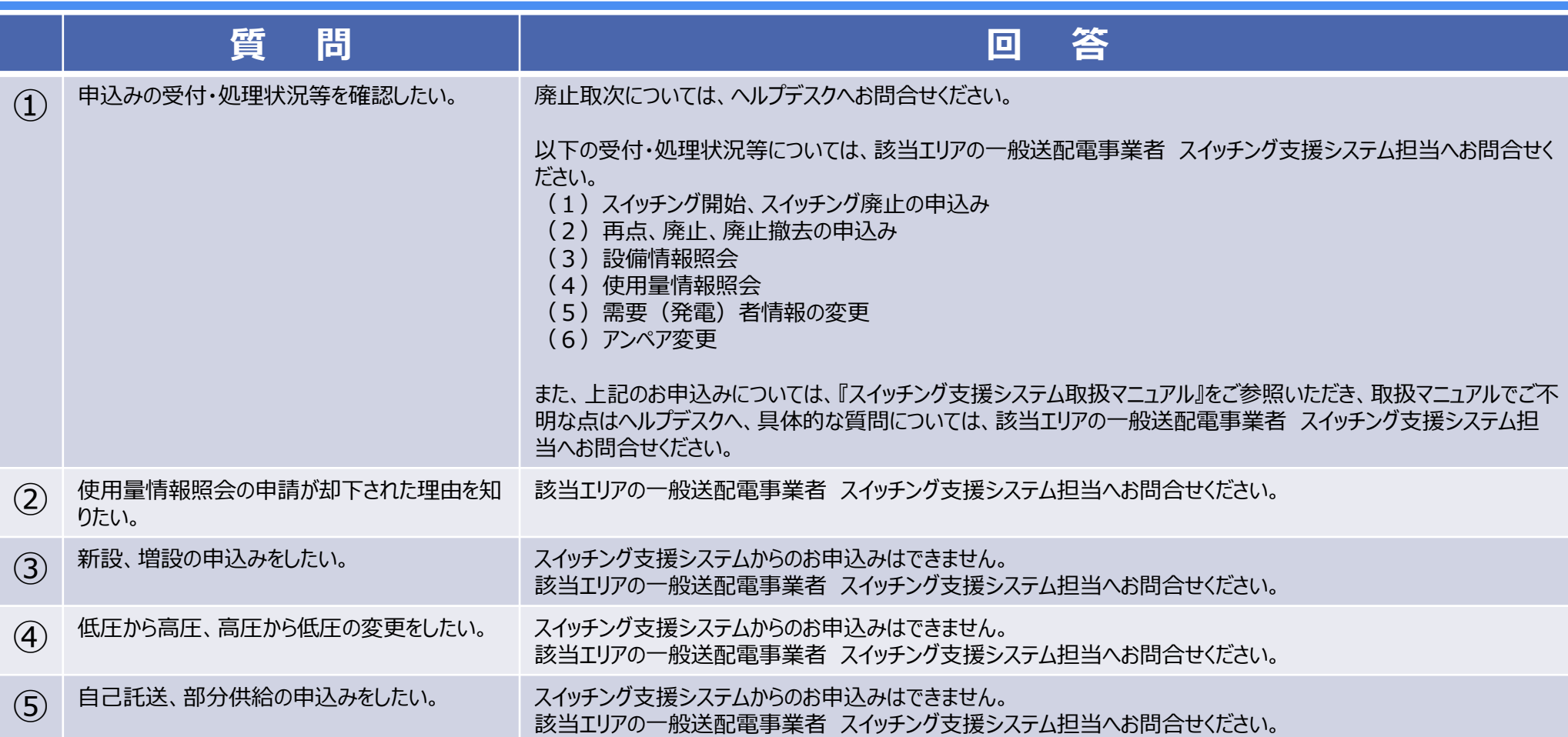

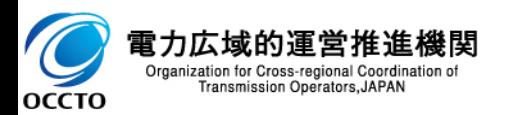

### <span id="page-15-0"></span>(参考)『スイッチング支援システム利用申込書』の申請について イイタン

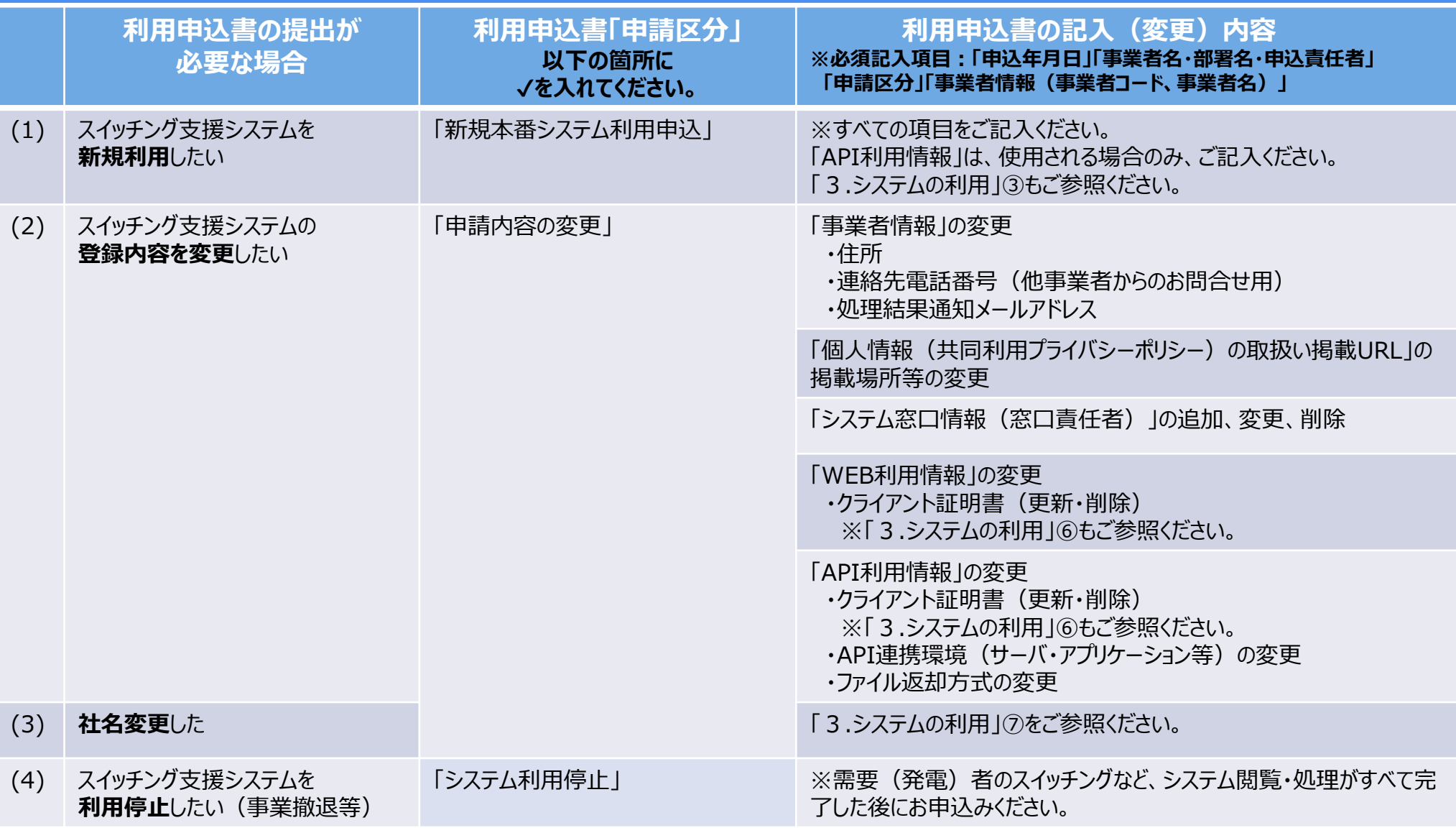

※**事業承継**については別途ヘルプデスクへお問合せください。

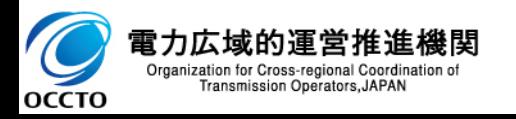